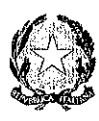

Conservatorio di Musica Alfredo Casella

# Istituto Superiore di Studi Musicali

# VERBALE DEL CONSIGLIO DI AMMINISTRAZIONE DEL 08.05.2019 (VERBALE N. 2)

L'anno 2019 il giorno 8 del mese di maggio alle ore 15,30, a seguito di regolare convocazione, si è riunito presso la sede del Conservatorio il Consiglio di Amministrazione per trattare il seguente ordine del giorno:

- 1) Lettura e approvazione verbale riunione precedente;
- 2) Approvazione rendiconto generale  $-$  e.f. 2018;
- 3) Rideterminazione fondo avanzo e prima variazione bilancio di previsione e.f. 2019;
- 4) Domanda part-time assistente;
- 5) Modifiche piani di studio;
- 6) Varie ed eventuali.

Sono presenti:

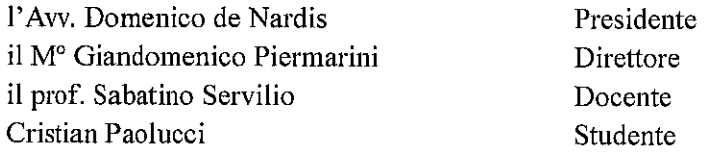

Partecipa la dott.ssa Mirella Colangelo, direttrice amministrativa, che provvede alla redazione del presente verbale.

Assente giustificata la dott.ssa Enrica Salvatore.

Il Presidente, constatata la presenza del numero legale, dichiara aperta la seduta per la trattazione degli argomenti oggetto della convocazione.

### 1) Lettura e approvazione verbale riunione precedente.

Il Presidente legge il verbale della riunione del 15 marzo 2019. Il Consiglio di Amministrazione lo approva.

# 2) Approvazione rendiconto generale  $-$  e.f. 2018.

(Deliberazione n. 9)

### IL CONSIGLIO DI AMMINISTRAZIONE

- Visto lo statuto di questo Conservatorio;
- Visto il regolamento di amministrazione, finanza e contabilità;
- Visto il rendiconto generale e.f. 2018 e lo stato patrimoniale;
- Vista la documentazione allegata al rendiconto, in particolare la situazione amministrativa e la relazione del Presidente:
- Vista la relazione dei Revisori dei conti (verbale n. 5 del 16 aprile 2019)

### **DELIBERA**

all'unanimità di approvare il rendiconto generale 2018 in tutti i suoi componenti dai quali emerge il seguente

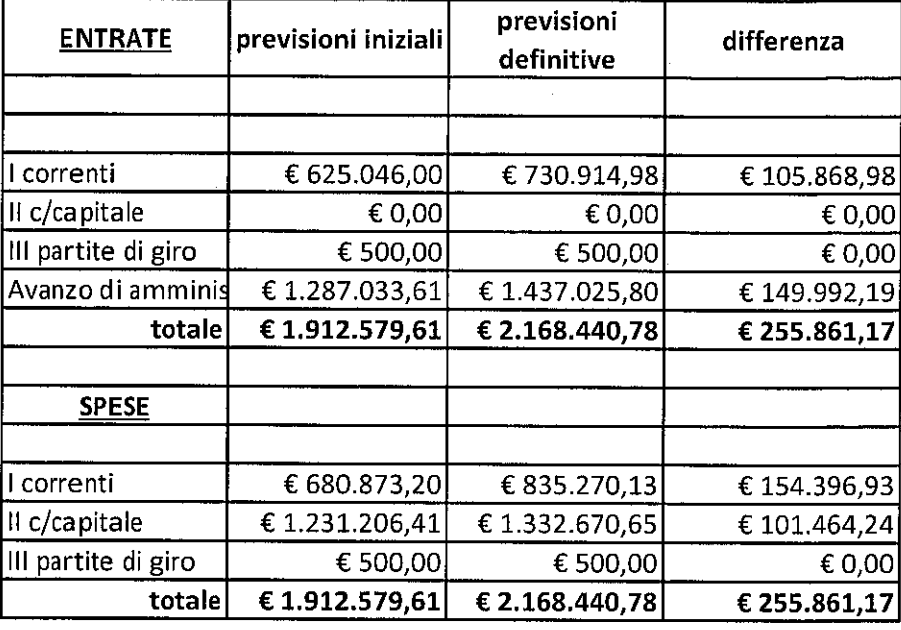

quadro riassuntivo della gestione finanziaria e il risultato finale della stessa:

- 3) Rideterminazione fondo avanzo e prima variazione bilancio di previsione e.f. 2019. (Deliberazione n. 10)
- IL CONSIGLIO DI AMMINISTRAZIONE
- -Vista la proposta del Presidente e del Direttore,
- Acquisito il parere dei Revisori dei Conti;

**DELIBERA** 

di apportare al bilancio di previsione 2019 le seguenti variazioni :

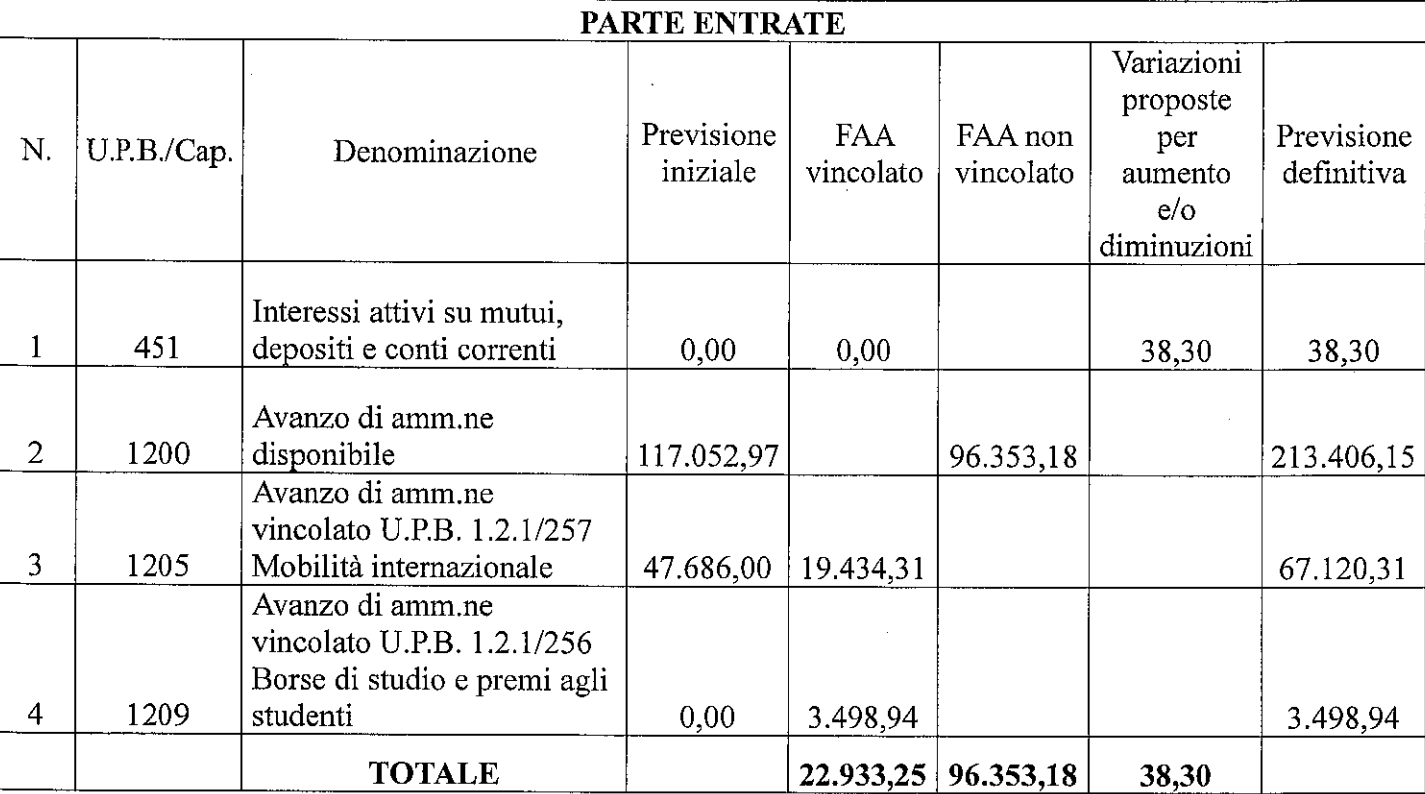

 $\mathcal{I}$ 

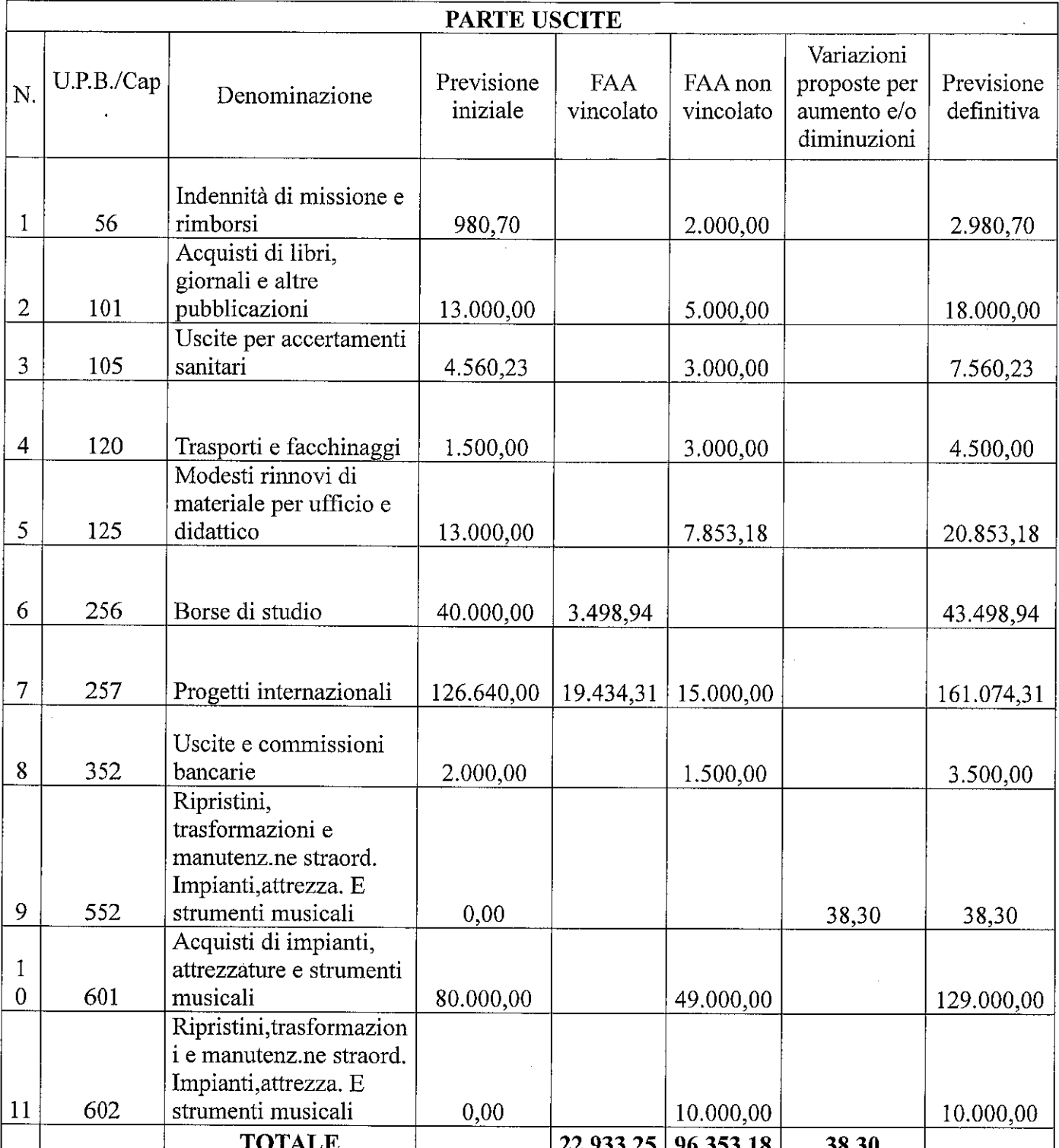

# 4) Domanda part-time assistente.

(Deliberazione n.11)

- IL CONSIGLIO DI AMMINISTRAZIONE
- Visto il CCNL comparto AFAM sottoscritto il 16.02.2002;
- tenere la trasformazione del rapporto di lavoro da tempo pieno a tempo parziale orizzontale per n. 27/36 ore a decorrere dall'a.a. 2019/2020;
- Sentito il Direttore.

## **DELIBERA**

di autorizzare, a decorrere dall'a.a. 2019/2020, la trasformazione del rapporto di lavoro da tempo un posto di assistente con contratto di lavoro a tempo indeterminato presso questo Conservatorio.

## 5) Modifiche piani di studio.

(Deliberazione n. 12)

Il Direttore riferisce che il Consiglio Accademico ha deliberato di apportare delle modifiche ai piani di studio dei corsi accademici di primo livello in Canto e in Maestro Collaboratore (scuola di Pianoforte). Riferisce, altresì, che il Consiglio Accademico ha predisposto il Regolamento dei corsi propedeutici.

IL CONSIGLIO DI AMMINISTRAZIONE

Sentito il Direttore.  $\Box$ 

## DELIBERA

di approvare per quanto di eventuale necessità:a) le modifiche apportate ai piani di studio in premessa, come da allegati alla presente delibera, di cui costituiscono parte integrante e sostanziale.; b) il Regolamento dei corsi propedeutici allegato alla presente delibera, di cui costituisce parte integrante e sostanziale.

### Varie ed eventuali.

Non ci sono argomenti da sottoporre al Consiglio di Amministrazione.

Alle ore 16,15, esaurita la discussione degli argomenti oggetto della convocazione, si conclude la riunione.

Letto, confermato e sottoscritto in data odierna.

Il Presidente del Consiglio di Amministrazione Il Direttore Amministrativo Avv. Domenico de Nardis Dott.ssa Mirella Colangelo Mirlla Colorpho